【問 **5**】次のコードは、キーボードから 2 つの整数 a と b〔int 型〕を入力 各えを求める質問を表示します。次に、解答をキーボ を表示します。以下のように結果に応じてメッセージ を埋めてコードを完成させなさい。 (10) メッセージ

答えは○○でした ※○○には正解の数値

正解♪

System.out.println("問題 "+a+"+"+b+"=?");  $\text{parseInt}(\text{br}.\text{readLine}());$ 

itln("2 つの整数 a, b を用いて問題を作ります"); it1n("整数 a を入力してください");  $r$ seInt(br.readLine()); ntln("整数 b を入力してください");  $r$  seInt(br.readLine());

br; redReader(new InputStreamReader(System.in));

さい

さい

て問題を作ります

さい

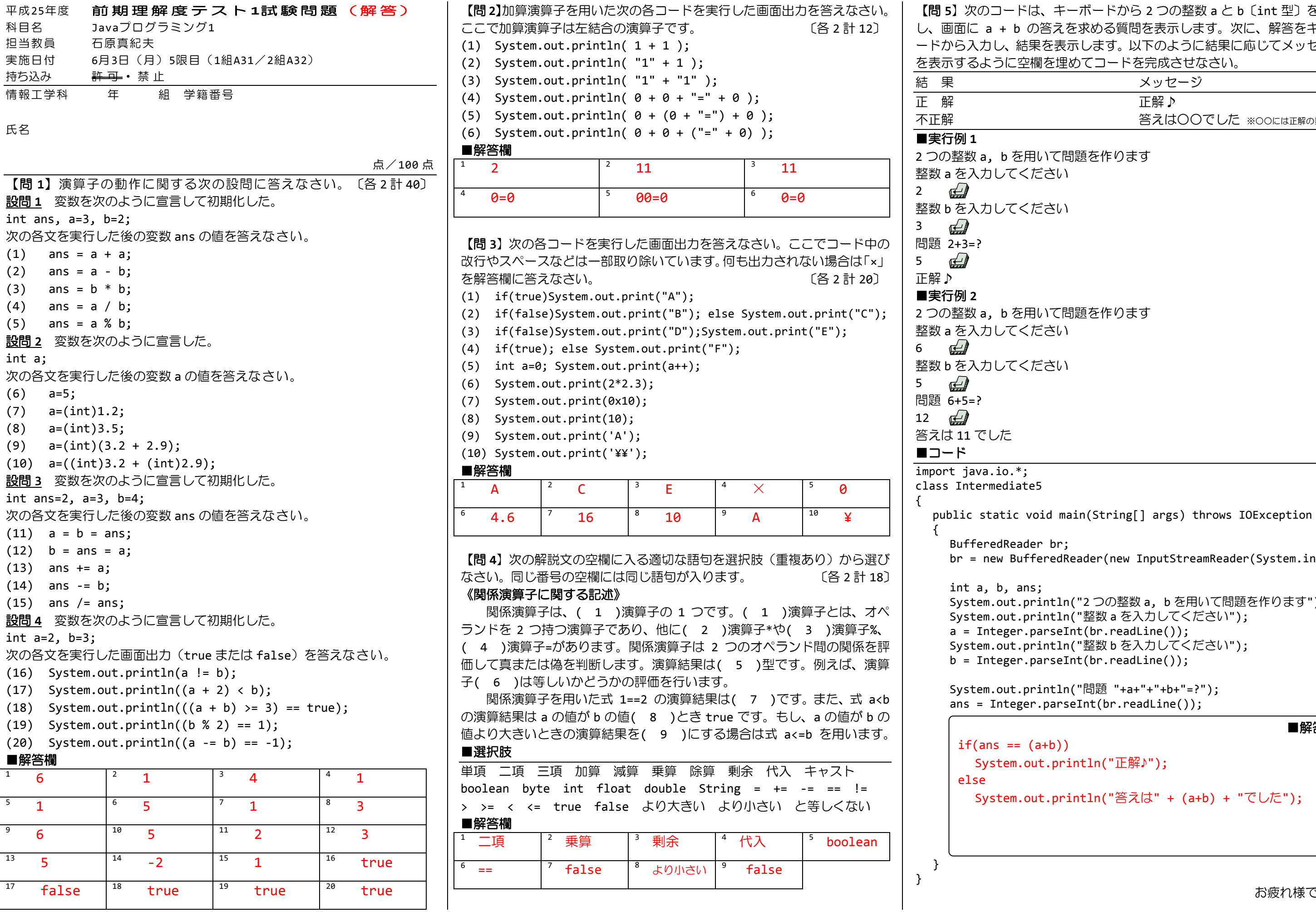

■解答欄

.println("答えは" + (a+b) + "でした");

.println("正解♪");

+b))